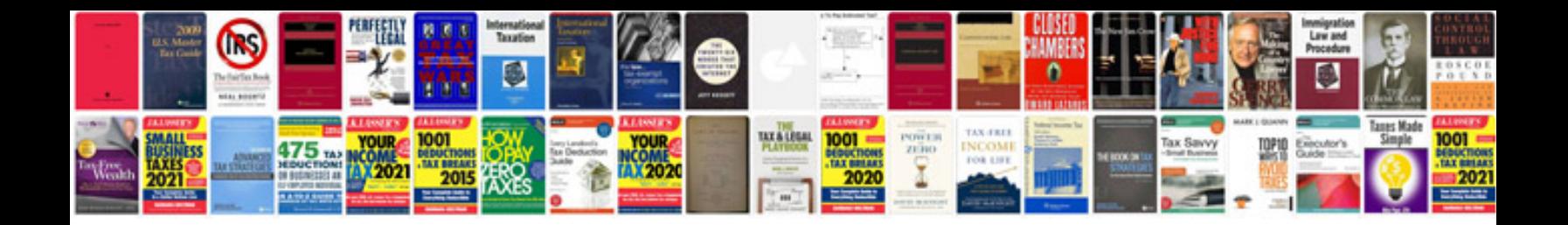

**Free documentation template**

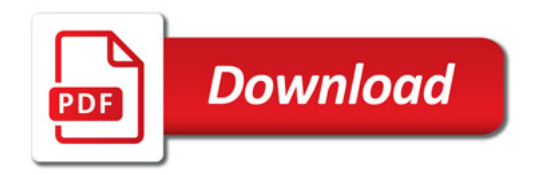

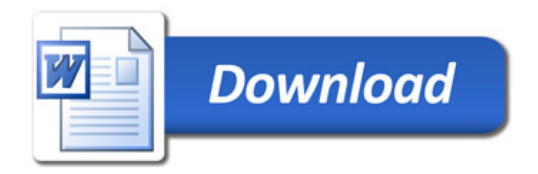